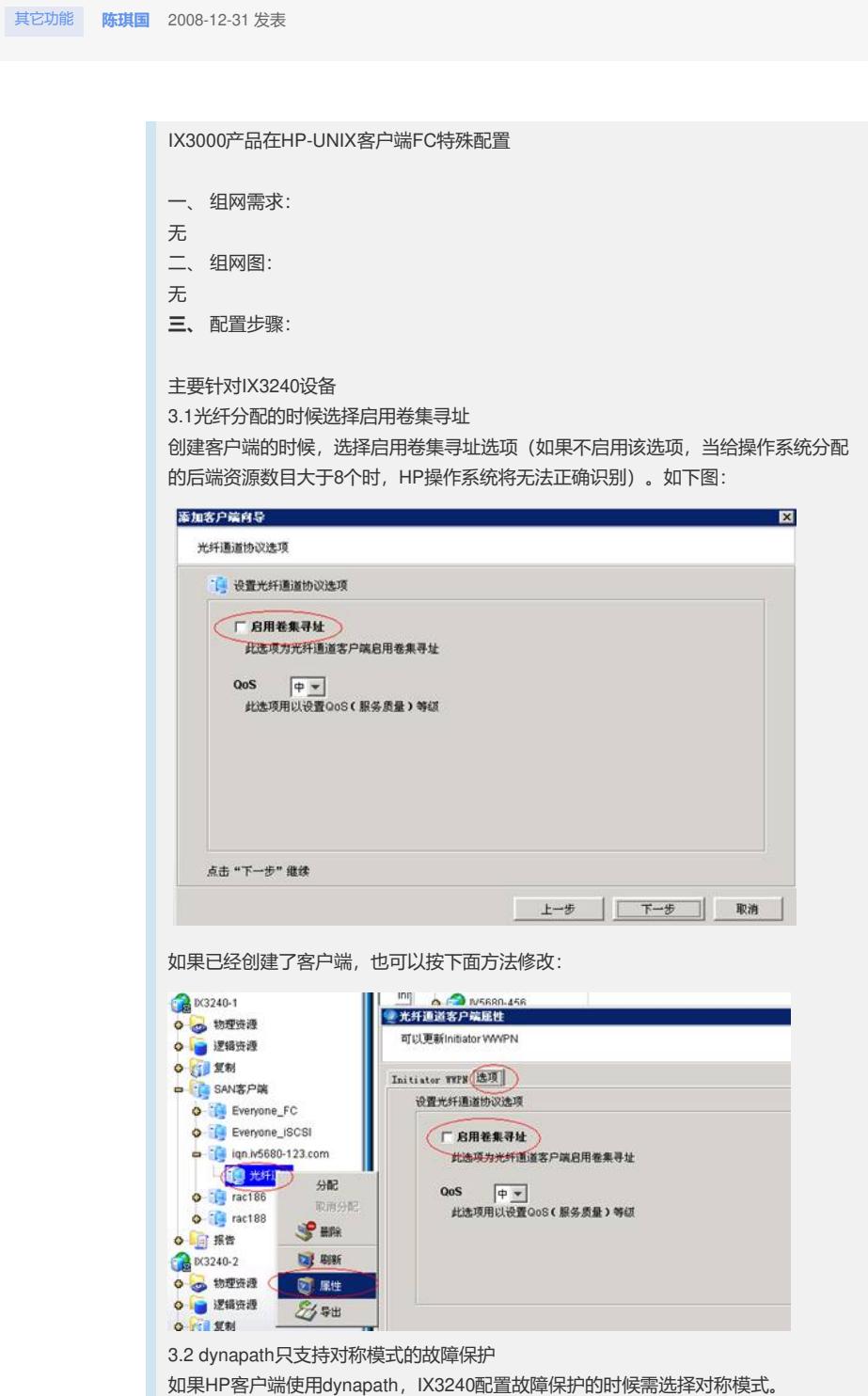

**四、** 配置关键点:

知 IX3000产品在HP-UNIX客户端FC特殊配置

? 无